- Select a channel to go to the channel's settings menu

- Select "FTSW Assign" to go to a menu to adjust the setting that the footswitch toggles

- "FTSW Positon" informs the user whether the footswitch is engaged or not

- Select "Other" to go to a menu for adjusting Bluetooth or to debug

- "Effect" selects which effect the footswitch toggles from the following:

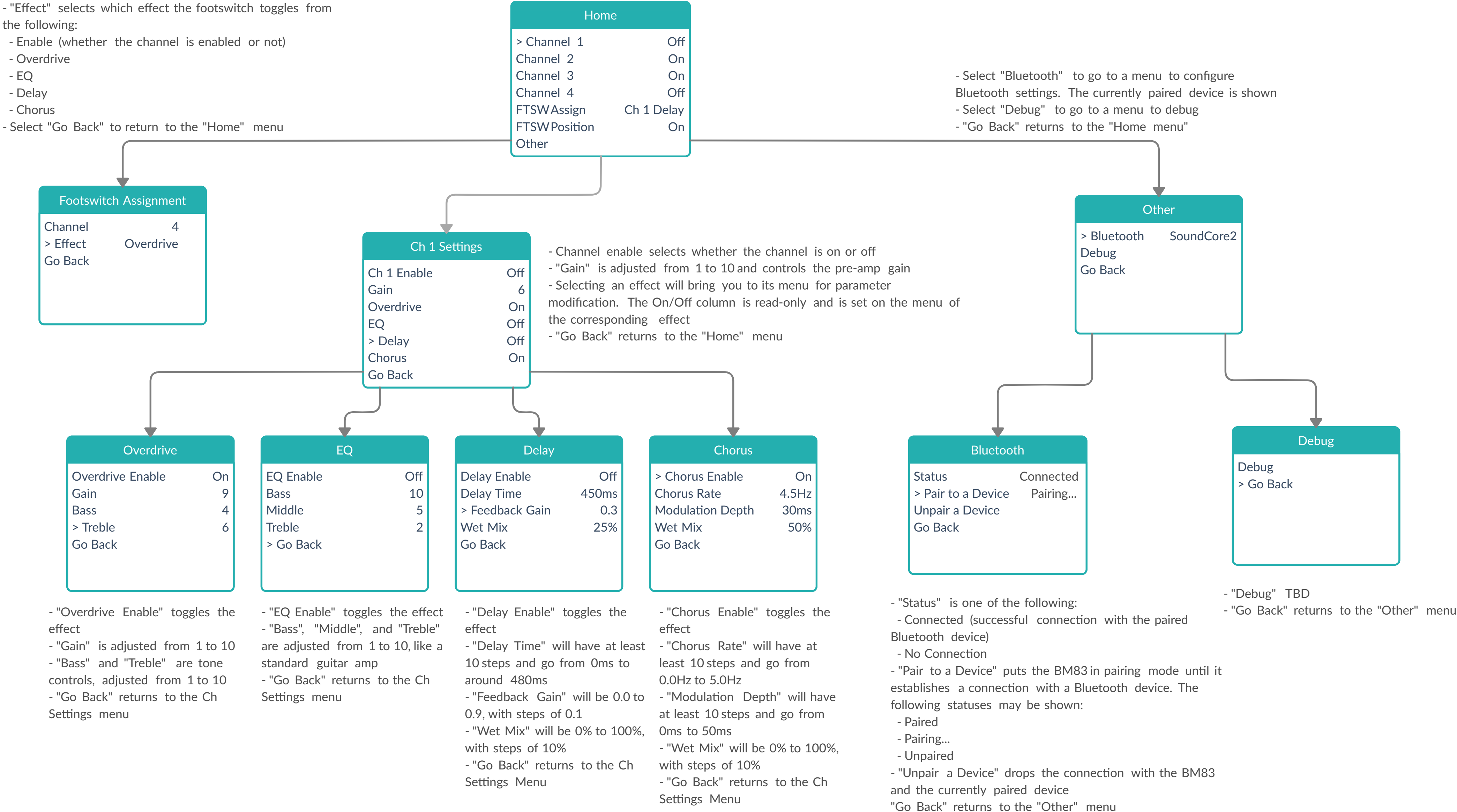

- "Channel" selects which channel (1-4) the footswitch toggles

- 
- Overdrive
- 
- 
- 
-